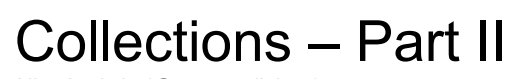

Nico Ludwig (@ersatzteilchen)

# TOC

- Collections Part II
	- Arrays revisited
		- N-dimensional Arrays
		- C's VLA
		- Variable Argument Lists
		- Value and Reference Semantics of Elements
		- Shortcomings
	- A Way to categorize Collections
	- Indexed Collections
		- Lists
		- Basic Features and Examples
		- List Comprehensions
		- Size and Capacity

## Initial Words

Yes, my slides are heavy.

I do so, because I want people to go through the slides at their own pace w/o having to watch an accompanying video.

On each slide you'll find the crucial information. In the notes to each slide you'll find more details and related information, which would be part of the talk I gave.

Have fun!

## The Collection Story

• A very important topic in programming besides algorithms are collections of data.

- Virtually, data collections were present before algorithms: computing dealt with mass data from the beginning (business data).
- The so called "data processing" was applied to predict the results of the US presidential elections in 1952 for the first time basically.
- $\cdot$  Terminology alert: Collections are called containers in C++.
- Nowadays we have to deal with huge amounts of data in databases.
- Back to programming with data:
	- Data is held in objects. "Object" is not a term dedicated to oo-languages, it could be a Pascal RECORD instance as well.
	- Understanding and using collections is key for the art and craft of programming apart from algorithms.
	- In most programming languages (languages) we already have a first class citizen to deal with collections of data: arrays!
- Let's begin our discussion of collections with arrays, or more precisely, collections following the concept of an array.
- 4<br>4 A Feld is a field of a UDT! This is an example where translation is really inappropriate, leading to ridiculous misunderstandings. • Terminology alert for German programmers: Stick to calling an array array, not "Feld", even though German literature does!
- In 1952 the UNIVAC I (UNIVersal Automatic Computer I) was used for the prediction for the presidential election.
- Mind that compiler and run time usually also always use the term "array". Either they are themselves only printing English messages, or they print German messages, but stick to special terms. – The word "array" is a special term, not a word that needs to be translated!

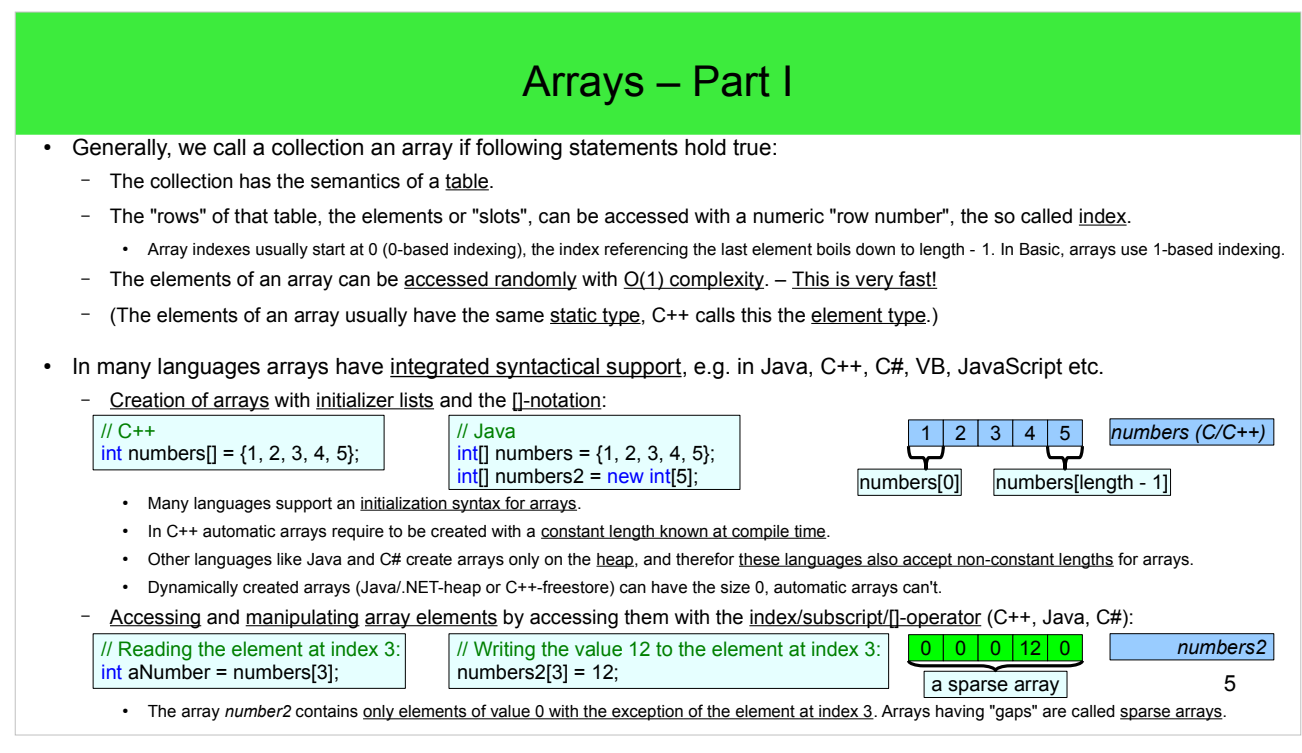

- The .NET framework allows to create arrays with index-bases (i.e. lower bounds) different from 0 with the method *Array.CreateInstance()*. This is also possible for multidimensional arrays.
- Honorable mention: Fortran's arrays use 1-based indexing by default. However, it also supports to create arrays with other indexing-bases by defining lower and upper bounds.

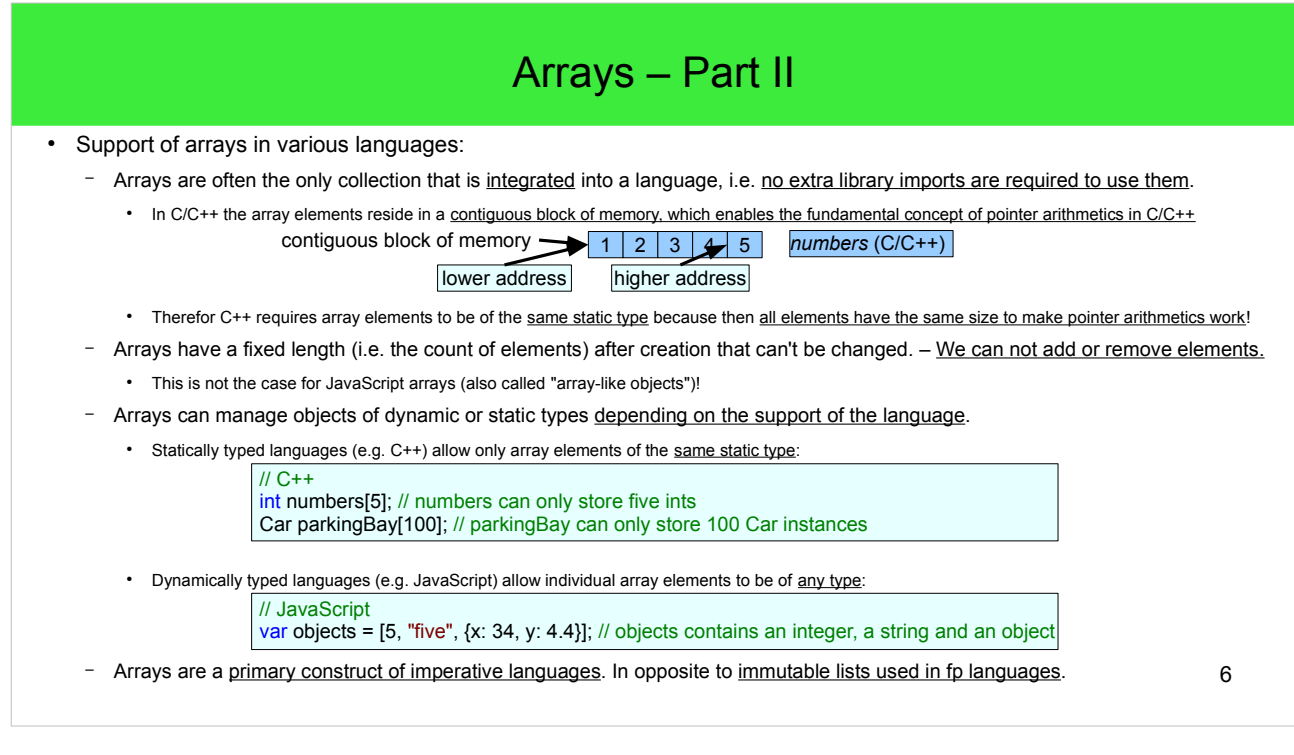

• E.g. F# as a functional programming language does have an extra ugly syntax for array-creation, accessing and -manipulation; F#'s arrays are mutable! So, F# clearly states immutable collections (i.e. F# lists) being more primary than arrays!

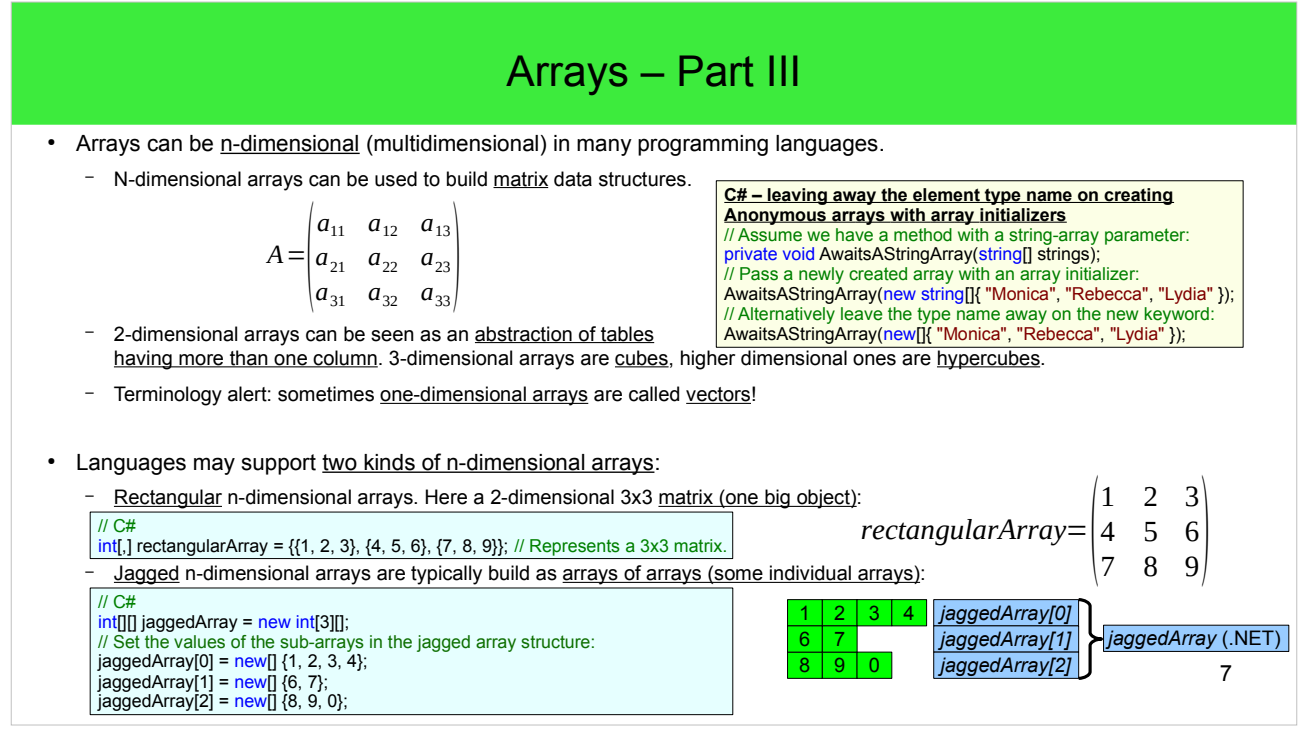

- The mathematical numeration of matrix elements is row-major, i.e. the first index is the row's index and second index is the column's index.
- .NET's framework design guidelines suggest using jagged arrays instead of rectangular arrays. The reasoning behind this is the low propability of wasted space, when arrays get sparse and the CLR is able to optimize index access to jagged arrays better than for rectangular arrays.
- Rectangular arrays can consume very much memory if it has many dimensions (even if the array is not filled).
- Jagged arrays can also be defined in Java and Groovy.

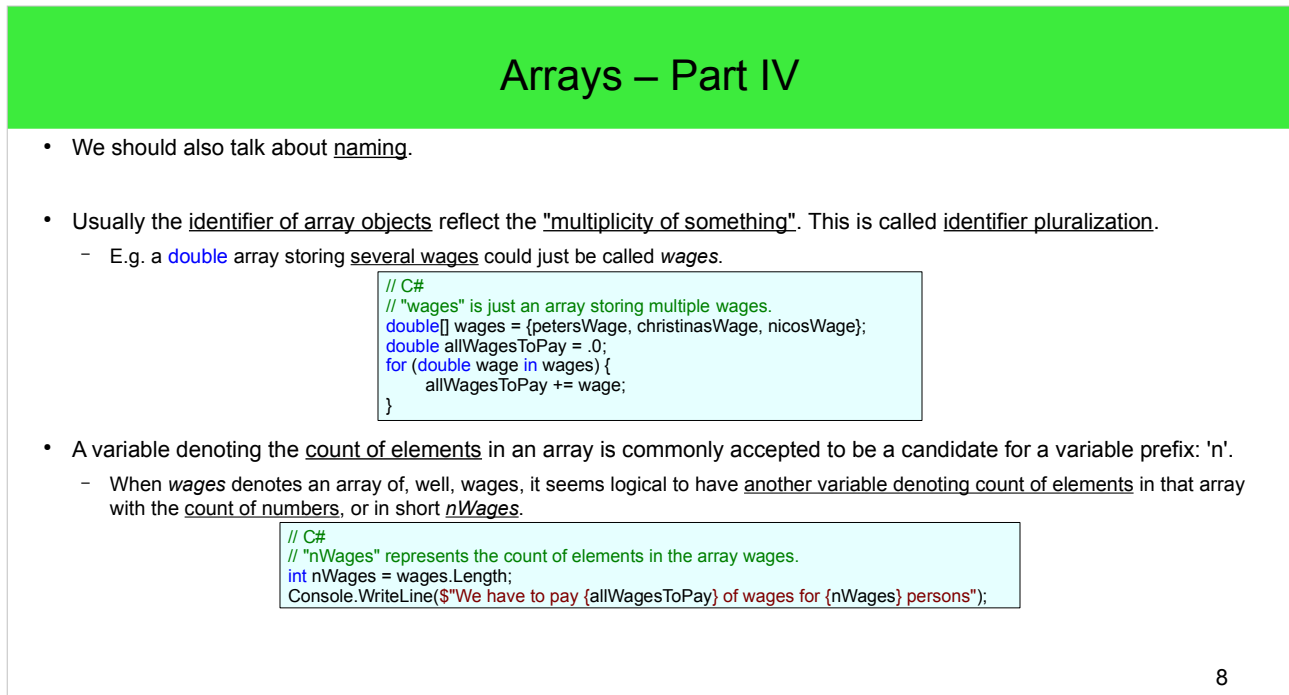

# Honorable mention: C's variable length arrays (VLAs)

● Honorable mention: C's variable length arrays (VLAs)

– Since C99, C supports painless creation of arrays of variable length:

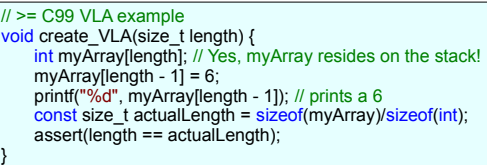

- Because VLAs are created on the stack in most cases, i.e. w/o *malloc()* and *free()* creation is super fast!
- Further benefit: having no compile time constants for array lengths closes a source of serious bugs.
- The downside: VLAs cannot be resized. The standard disallows VLAs of size 0.
- C# kind of supports VLA using stackalloc and pointers, but this an unsafe feature.
- (C99 also supports flexible array members for structs.)
- VLAs are currently not supported by C++ (2019).

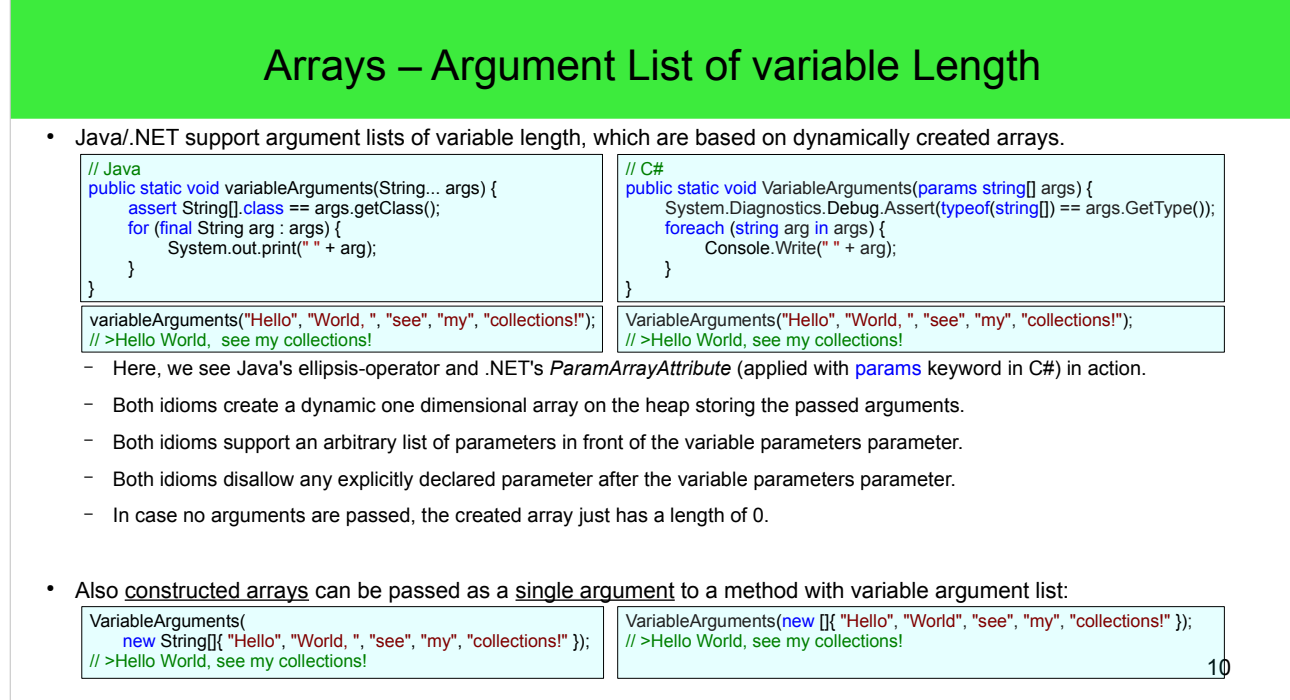

• Because arrays are handled covariantly in Java and C#, we can have a method with a variable argument list of Object/object and pass anything derived from Object/object.

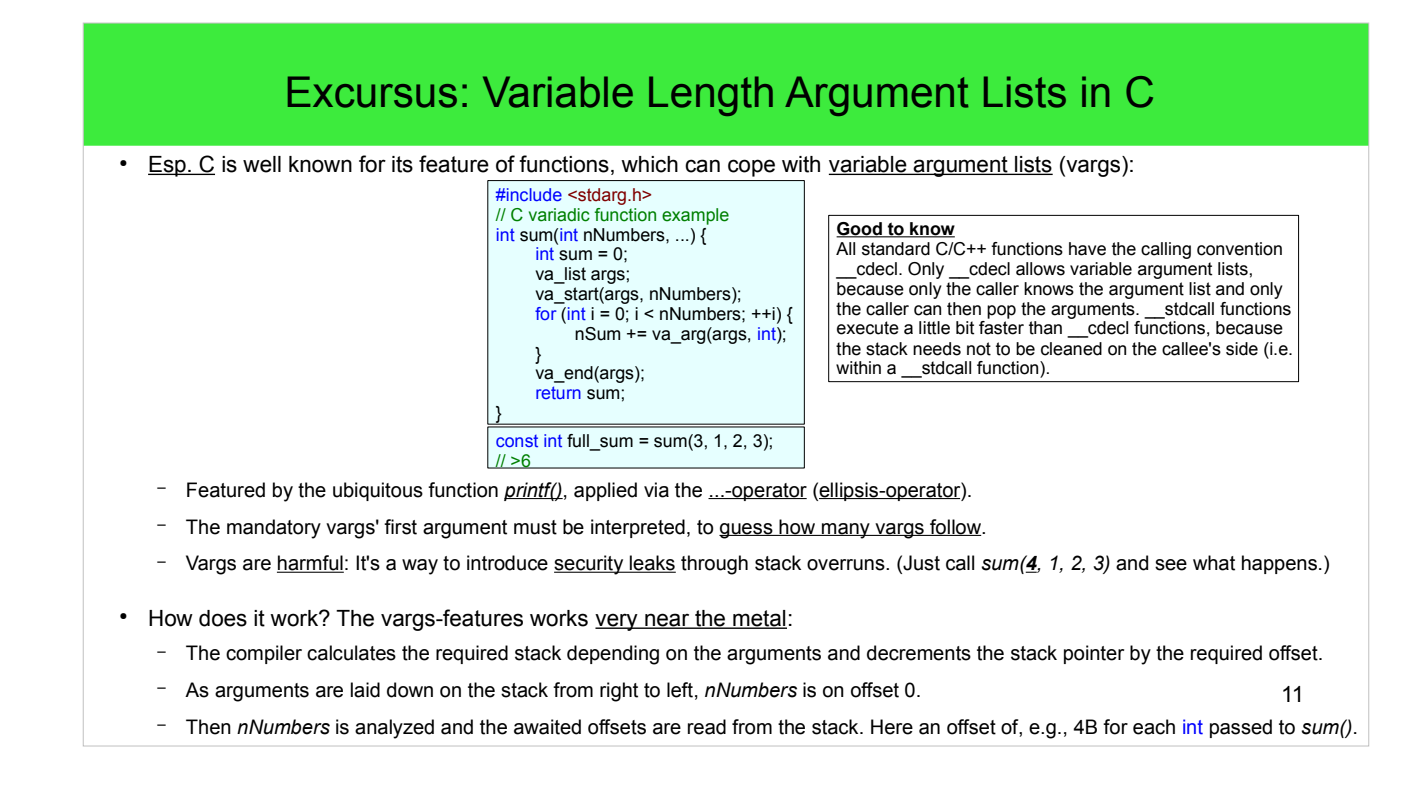

- The calling convention  $\alpha$  cdecl is a C/C++ compiler's default, stdcall is the calling convention of the Win32 API, because it works better with non-C/C++ languages. cdecl requires to prefix a function's name with an underscore when calling it (this is the exported name, on which the linker operates). A function compiled with stdcall carries the size of its parameters in its name (this is also the exported name). – Need to encode the size of bytes or the parameters: If a \_\_cdecl function calls a \_\_stdcall function, the \_\_stdcall function would clean the stack and after the stdcall function returns the cdecl function would clean the stack again. - The naming of the exported symbol of stdcall functions allow the caller to know how many bytes to "hop", because they've already been removed by the stdcall function. Carrying the size in a function name is not required with cdecl, because the caller needs to clean the stack. - This feature allowed C to handle variadic functions with \_\_cdecl (nowadays the platform independent variadic macros can be used in C and C++).
- Other calling conventions:
	- pascal: This calling convention copies the arguments to the stack from left to right, the callee needs to clean the stack.
	- fastcall: This calling convention combines cdecl with the usage of registers to pass parameters to get better performance. It is often used for inline functions. The callee needs to clean the stack. The register calling convention is often the default for 64b CPUs.
	- thiscall: This calling convention is used for member functions. It combines \_\_cdecl with passing a pointer to the member's instance as if it was the leftmost parameter.
- In this example the RV (EAX on x86) register can only store values of 4B. In reality the operation can be more difficult.
	- For floaty results the FPU's stack (ST0) is used.
	- User defined types (e.g. structs) are stored to an address that is passed to the function silently.
	- It is usually completely different on micro controllers.

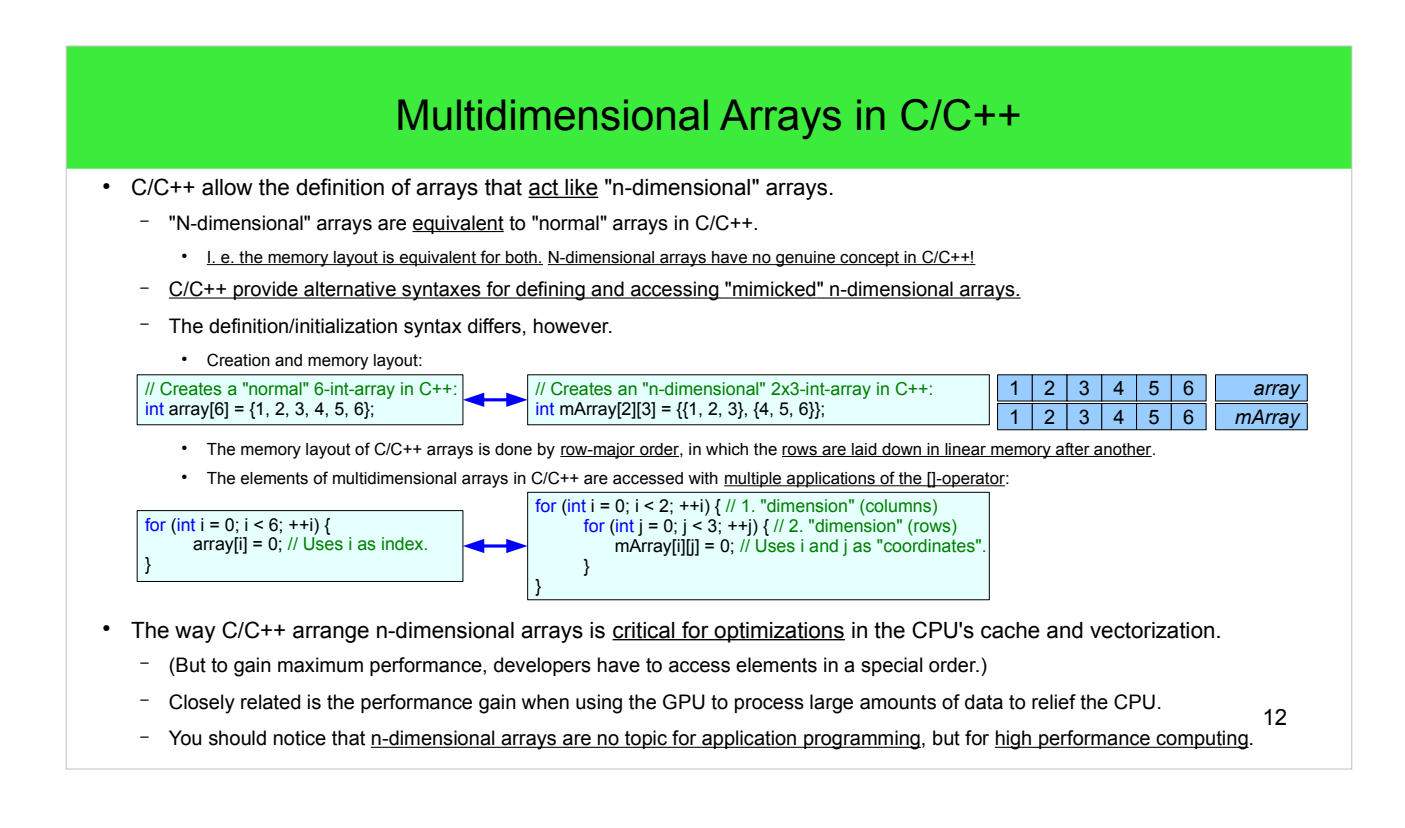

• Data vectorization means that blocks of data, such as arrays, are not manipulated element-wise in loops, but manipulated as a whole. CPUs provide special instructions to apply vectorization.

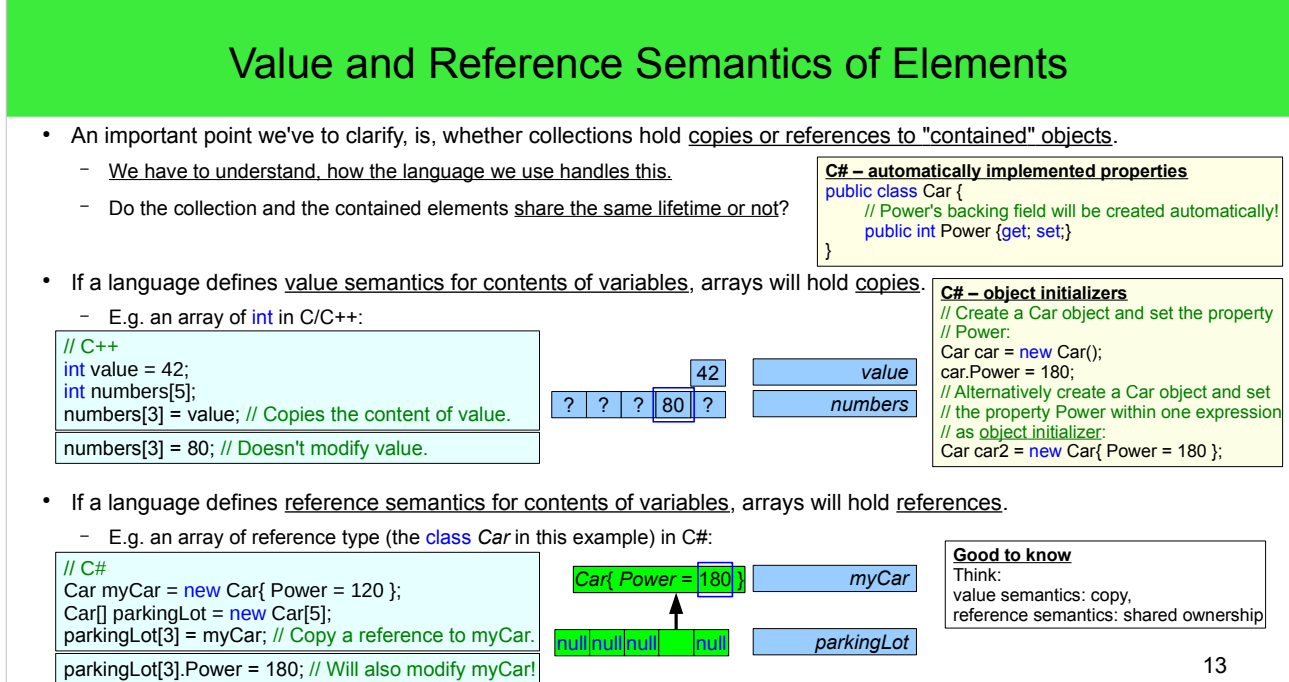

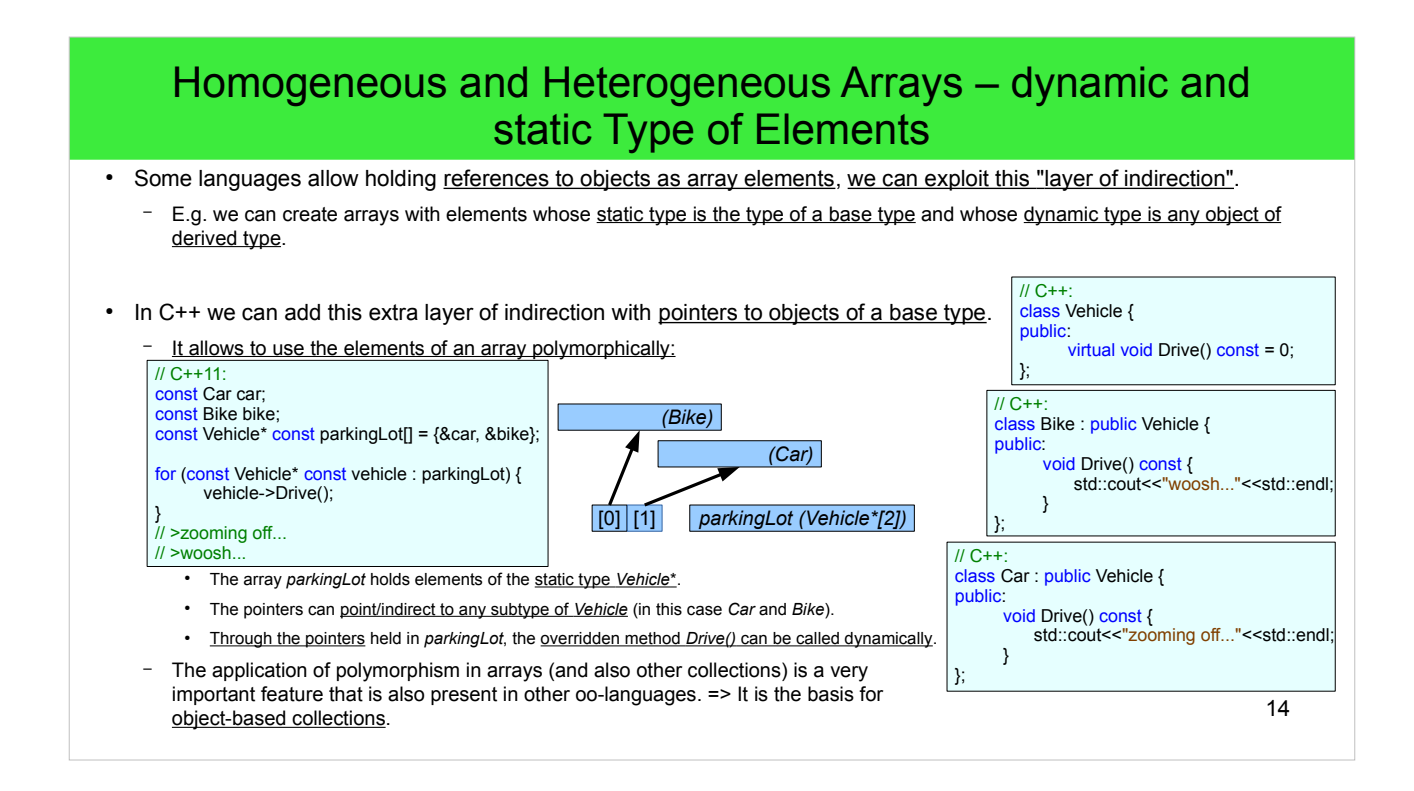

• In most languages the array elements need to be of the same static type. JavaScript arrays can be really heterogeneous, but JavaScript does only have dynamic types altogether...

#### Shortcomings of Arrays

- Most languages have arrays that don't expose their length. So programmers have to pass the array's length separately.
	- More modern languages/platforms do have arrays that expose their length, e.g. Java, .NET and JavaScript, but not C/C++!.
	- (C++11 provides the STL wrapper type *std::array* for working with arrays with compile time known size.)
- Esp. in C/C++ arrays are directly associated to physical memory. This is a further source of potential bugs and problems. - Therefor higher level C++ STL container types should be used.
- The length (i.e. the count of elements) of an array is fixed.
	- Not so in JavaScript.
- **•** .NET's framework design guidelines suggest using "genuine" collections instead of arrays in public interfaces.

## Platform-agnostic Categorization of Collections

- Object-based vs. generic
- Indexed, sequential vs. associative
	- Terminology alert: The C++ STL tells sequential (those are indexed and sequential containers) from associative containers.
	- Terminology alert: Java tells *Collection*s (sequential collections (and "somehow" indexed collections also)) from *Map*s.
- Ordered or unordered
- Mutable or readonly
- Synchronized or unsynchronized

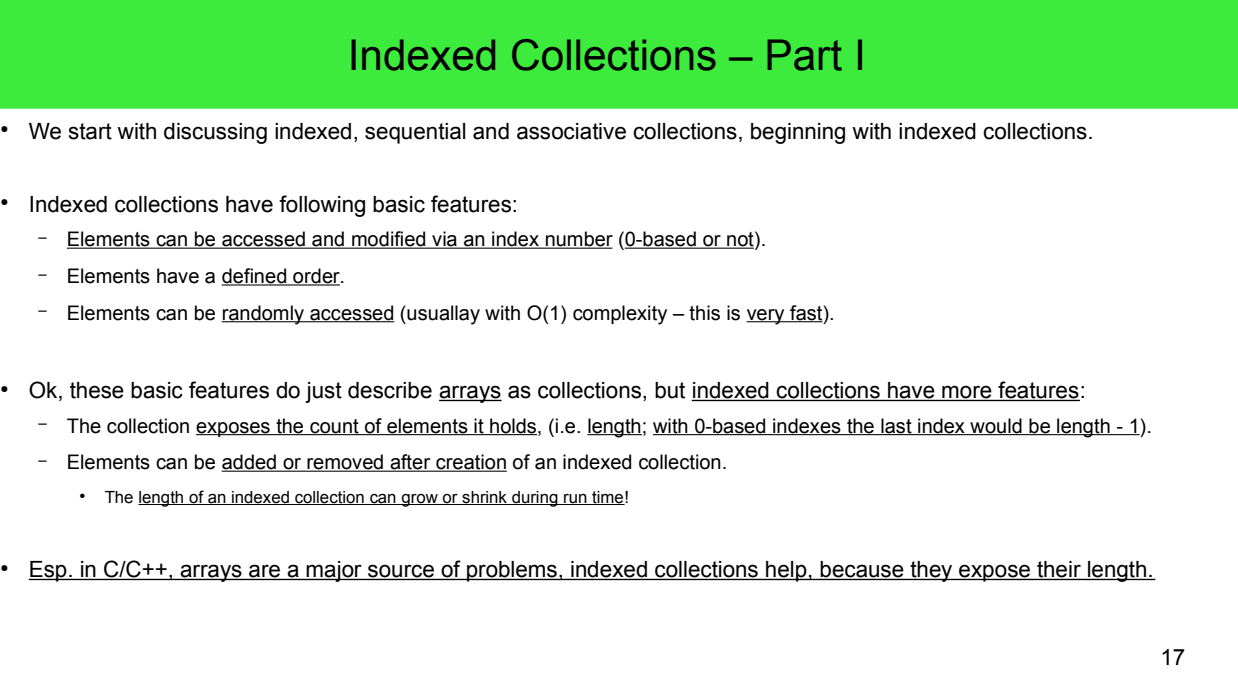

●

● Java provides the marker interface *RandomAccess*, which indicates collections that provide random access.

#### Indexed Collections – Part II

- In modern languages we can find following indexed collections beyond arrays:
	- "Genuine" lists or vectors
	- Deques (singular deque, pronounced [dɛk], for double ended queues)

• Strings are a special kind of indexed collection in many languages. In C/C++ c-strings are just arrays.

- On some platforms (Java, .NET) strings act as readonly indexed collections.

- . I.e. the elements of strings (the characters) can't be modified and elements can't be added or removed to strings.
- String operations will not modify the original string, but a new string with a content different from the original string will be created. This is called the "defense copy pattern".
- The above mentioned platforms do also define mutable string types.
	- Those encapsulate an original string object and allow accessing it with an interface providing mutating operations.
	- Examples: *StringBuilder* (.NET/Java), *StringBuffer* (Java), *NSMutableString* (Cocoa), *std::string* (C++).
	- (To make working with string-like types simpler in Java, *String*, *StringBuffer* and *StringBuilder* implement the interface *CharSequence*.)

#### Indexed Collections and "Bounds checked Arrays"

19 • An important shortcoming of arrays in C/C++ is their undefined behavior, if indexes exceed array bounds. Modern platforms (Java/.NET) introduce bounds checking of array-access via indexes during run time with exceptions: ● Indexed collections beyond arrays (e.g. lists) usually support bounds checking with exceptions as well. // C#: <mark>int</mark> nNumbers = 5;<br><mark>int</mark> numbers = <u>new int</u>[nNumbers]; numbers[10] = 10; // Well defined! Will throw ArgumentOutOfRangeException. // We could also handle ArgumentOutOfRangeException (not recommended): try { int value = numbers[-3]; // Well defined! Will throw ArgumentOutOfRangeException. } atch (ArgumentOutOfRangeException) { Console.WriteLine("ArgumentOutOfRangeException thrown."); } // C++ int nNumbers = 5;<br>int numbers[nNumbers];<br>numbers[10] = 10; // Undefined behavior! Above number's bounds. int value = numbers[-3]; // Undefined behavior! Below number's bounds. **Good to know** A variable denoting the count of elements in an array (or any kind of "collection"), is commonly accepted to be a candidate for a variable prefix: 'n'. The idea is, that when *numbers* denotes an array<br>of, well, numbers, it seems logical to have another variable denoting count of elements in that array with the count of numbers, or in short *nNumbers*.

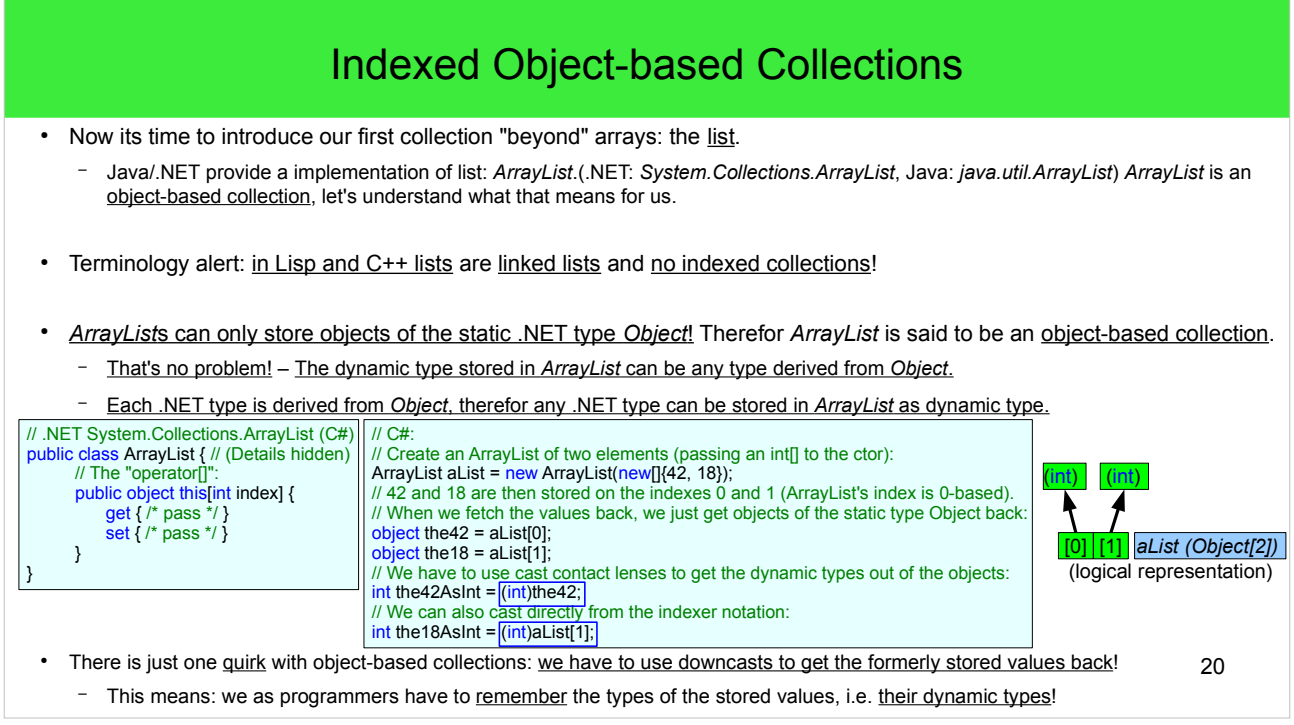

• Mind how C#'s indexer (i.e. the "operator[]") makes using *ArrayList*s look like arrays.

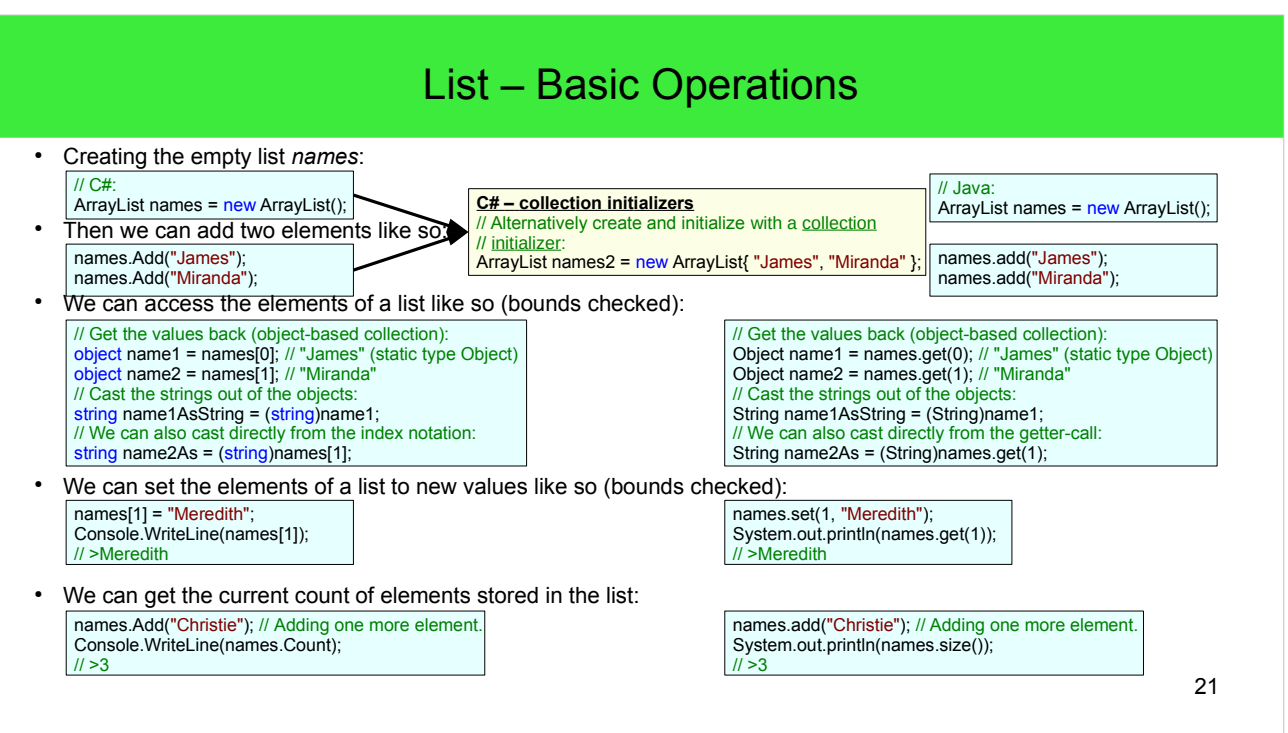

- As can be seen, in Java expressions like *array*[i] just need to be replaced by *list.get*(i)/*list.set*(i).
	- Groovy's syntax (Groovy is based on the Java platform) for creating arrays does directly create *ArrayList*s instead of bare arrays. (But Groovy permits the []-operator to access *ArrayList*s!)
- Here we use *ArrayList* in Java, an alternative would be *Vector*, but *Vector* is a (object-) synchronized collection, which is more inefficient than the unsynchronized *ArrayList*. – *ArrayList* should be our default, until synchronization is needed. But if synchronization is needed, it is better to use Java's simple factory *Collections.synchronizedList()* instead of the old-fashioned *Vector*.
	- Vector, which was introduced with Java 1, was synchronized from the start, because people wanted to force multithreaded programming from the start and *Vector* should then be a functional default collection for multithreaded programming.

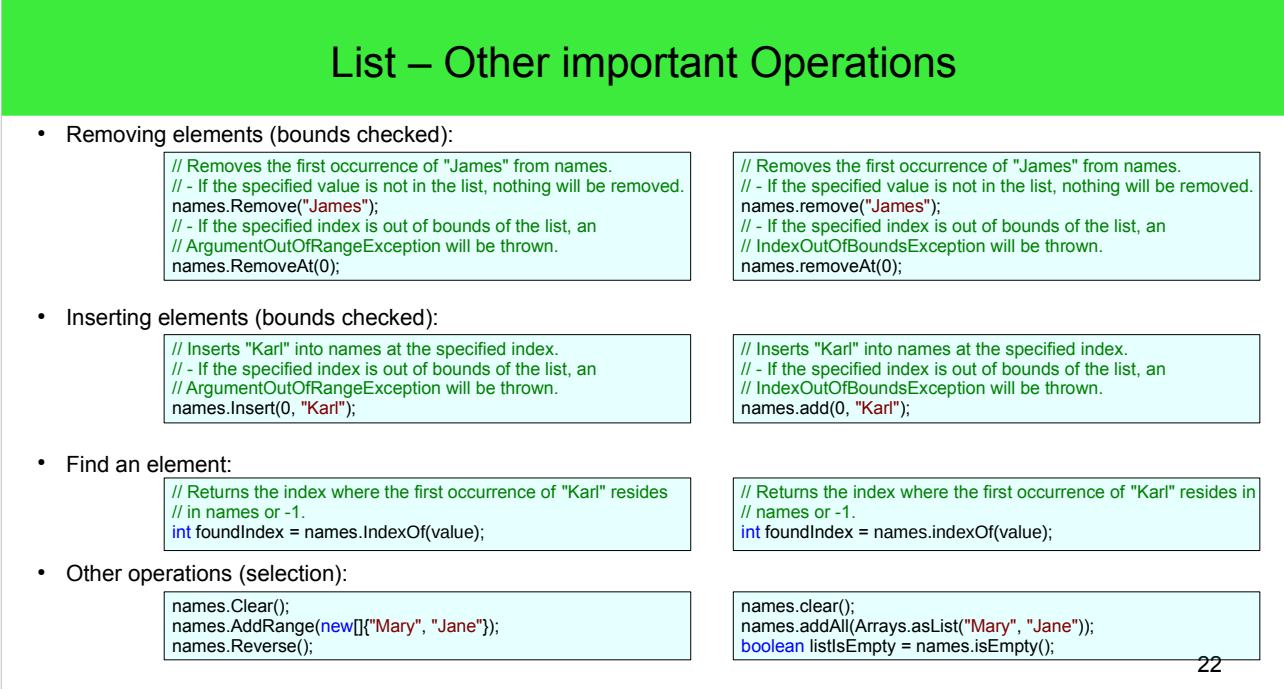

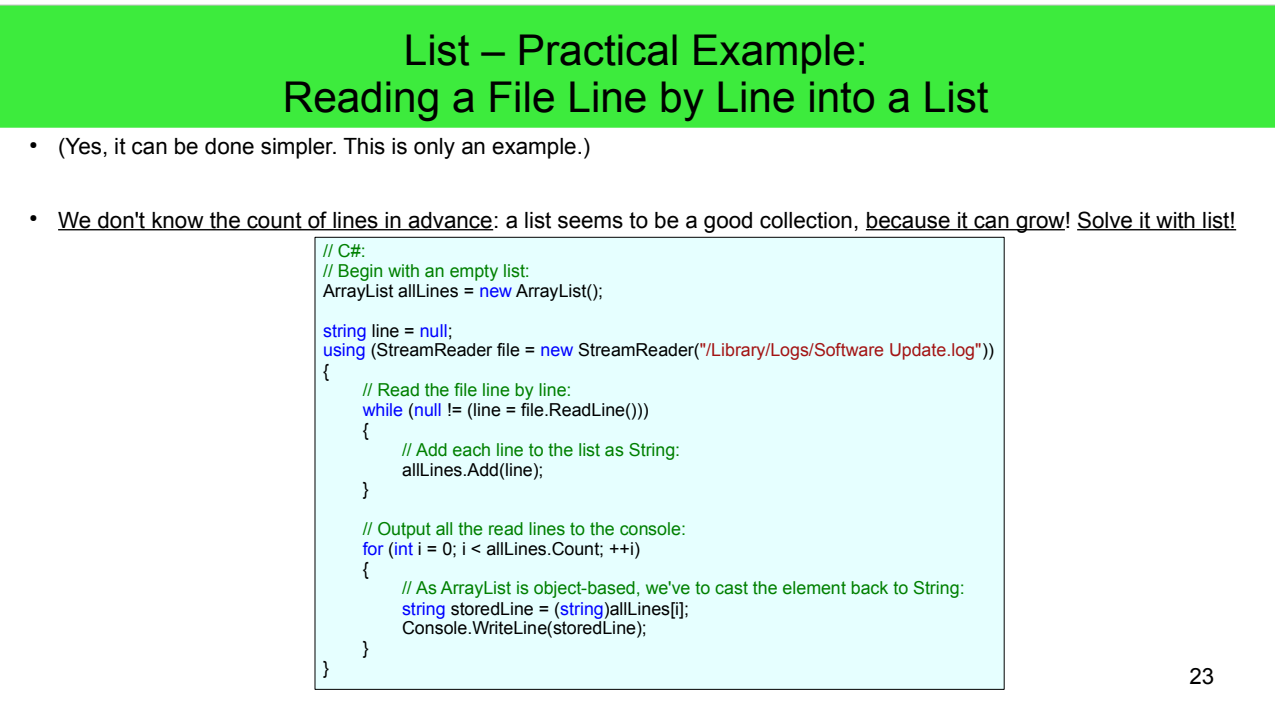

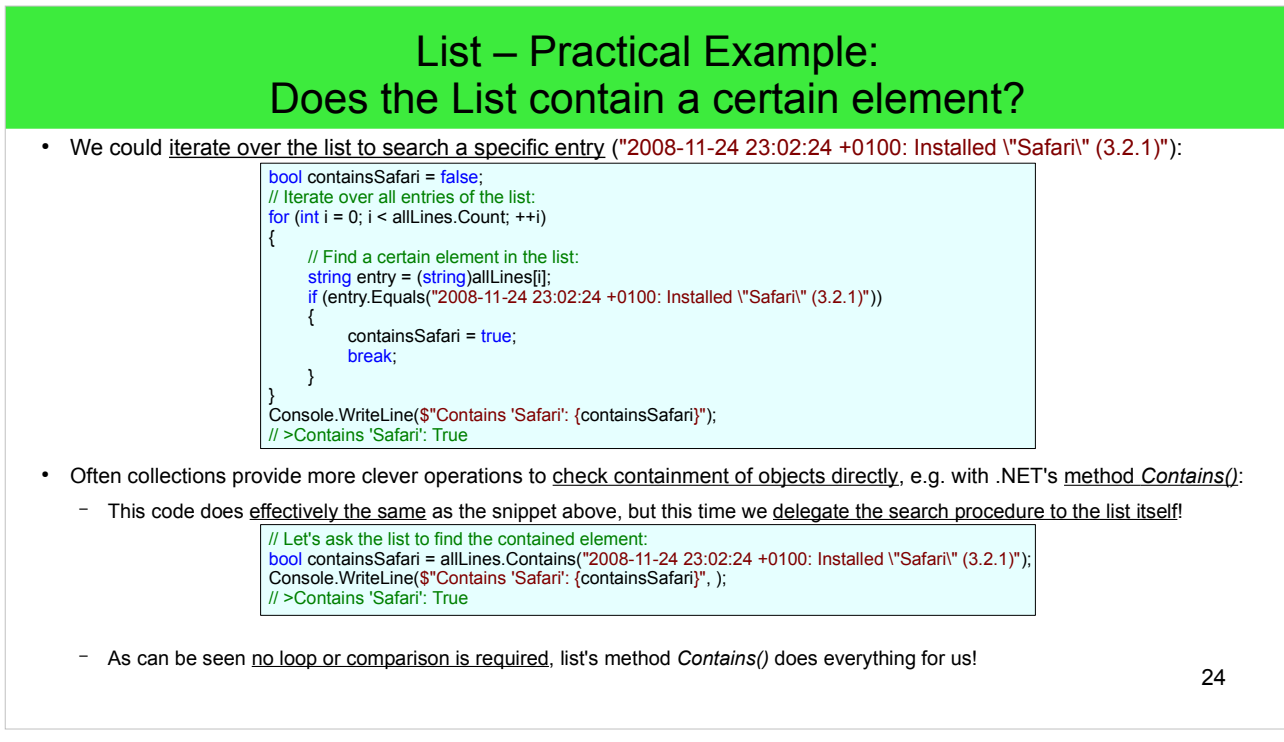

● Java's interfaces *List*/*Collection* provide the method *contains()*.

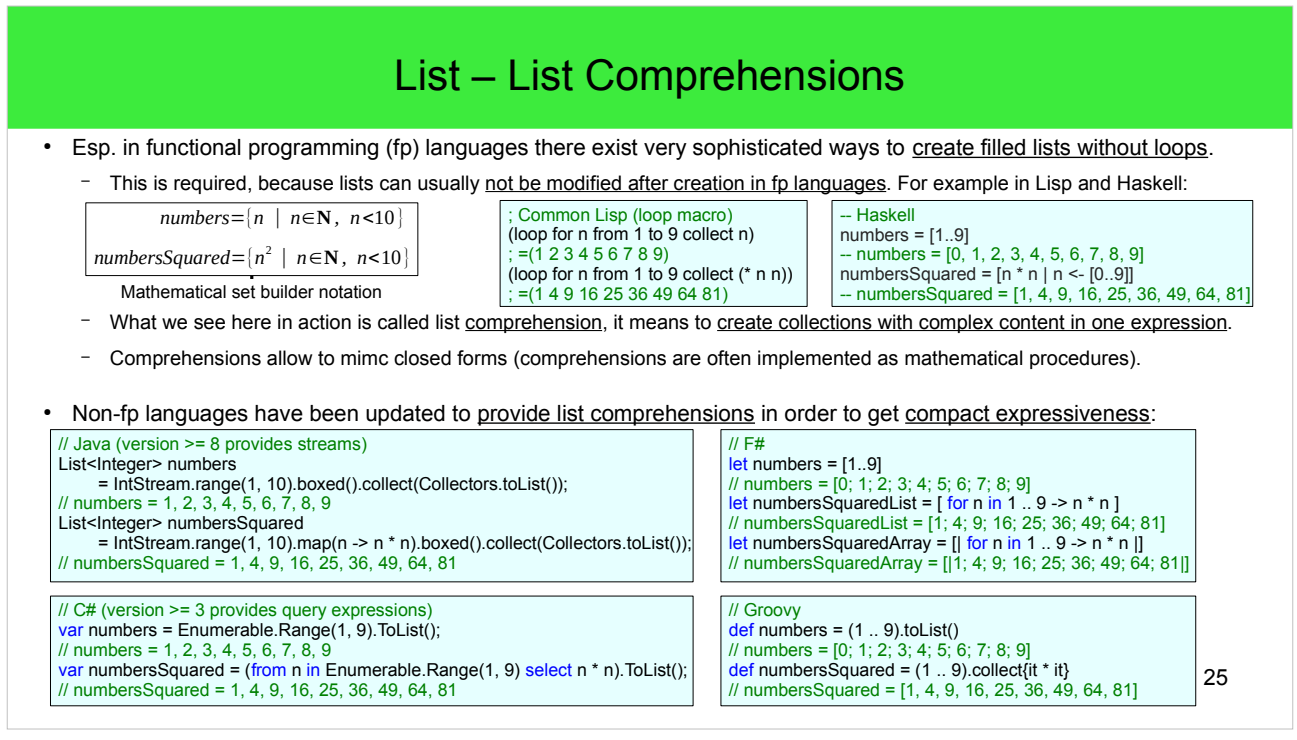

• The *Stream*-based Java code snippet needs some explanation: The *range()* method to get into intbased list comprehensions in Java, is only available on *IntStream*. And *IntStream* provides a stream of int, which is not an object derived from *Stream* at all, *IntStream* is a primitive stream. Java's specific collector, that collects a generic *Stream* into a generic *List* does not accept primitive streams. Therefor we have to use *boxed()* to convert the primitive *IntStream* into a generic *Stream<Integer>*  (i.e. boxing all ints), that can be consumed by the *Collectors.toList() Collector*.

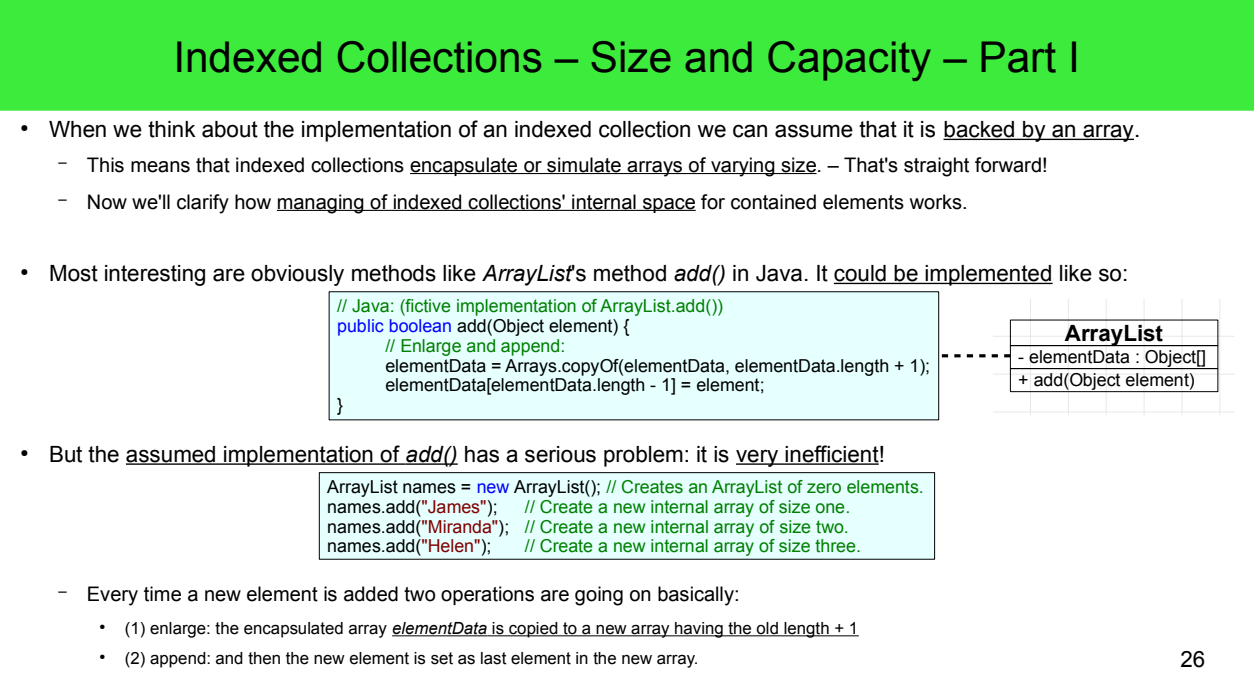

#### 27 ● Indeed the real implementation of *ArrayList* is more clever! *ArrayList* uses the idea of capacity for more efficiency. ● Let's create another empty *ArrayList* in Java: – The real representation of names looks not very empty! • The actual memory representation: – As can be seen *names* is not really empty. – *names*' field *elementData* (this is the encapsulated *Object*-array) has an initial length of ten. – All elements of *elementData* have the initial value null. – But *names* exposes a *size* of zero! – What the heck is going on? • *ArrayList* has an *initial size of zero* and an initial capacity of ten! - In modern collection APIs, collections maintain capacity and size separately, let's understand why this is a good idea ... *names (ArrayList) elementData (Object[10])* 0 *size* null null null null null null null null null null// Java:<br>ArrayList names = new ArrayList(); Indexed Collections – Size and Capacity – Part II

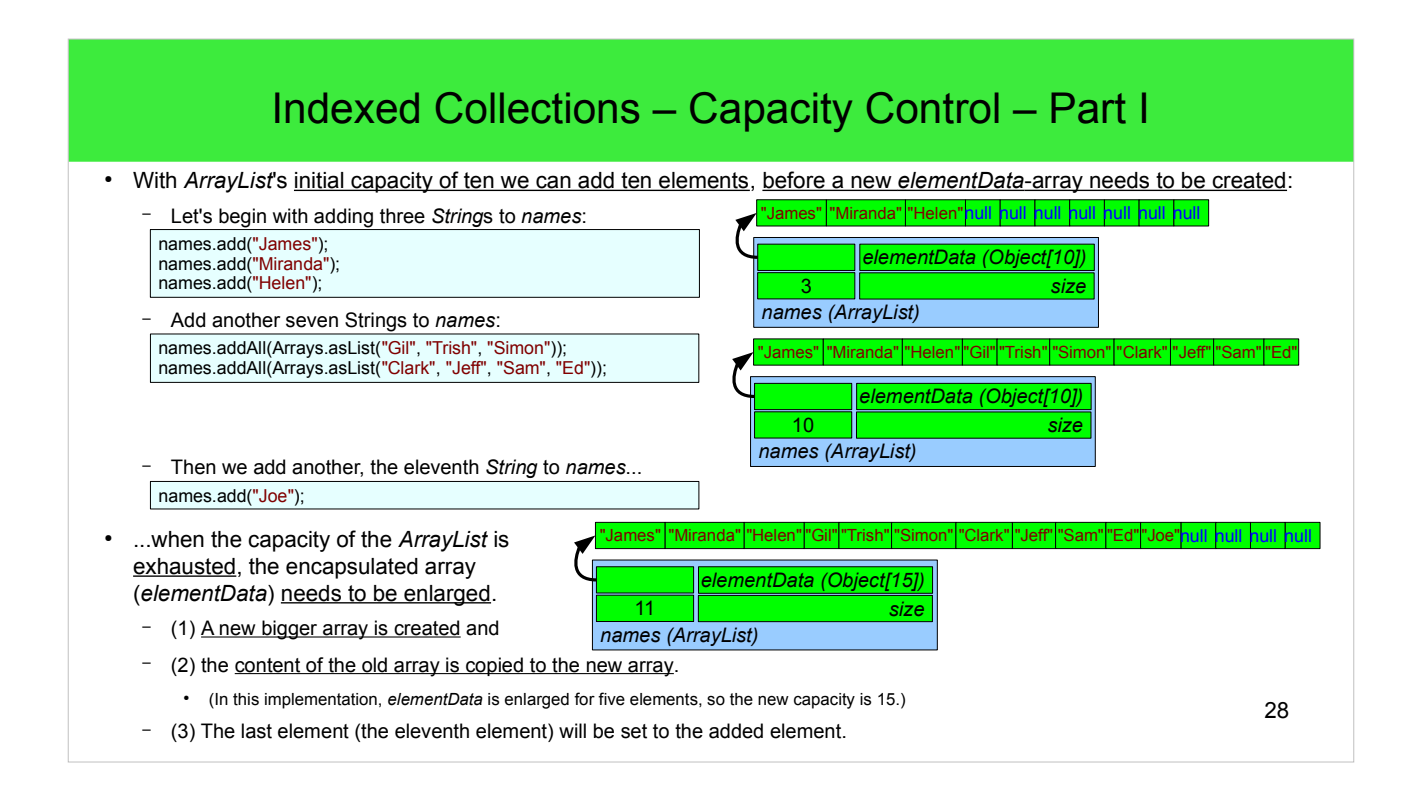

• The values of the initial capacity as well the amount of growth/increment of the capacity should be taken from the spec. of the platform in question. Tip: In practice programmers should not rely on these specs, but rather control the capacity themselves.

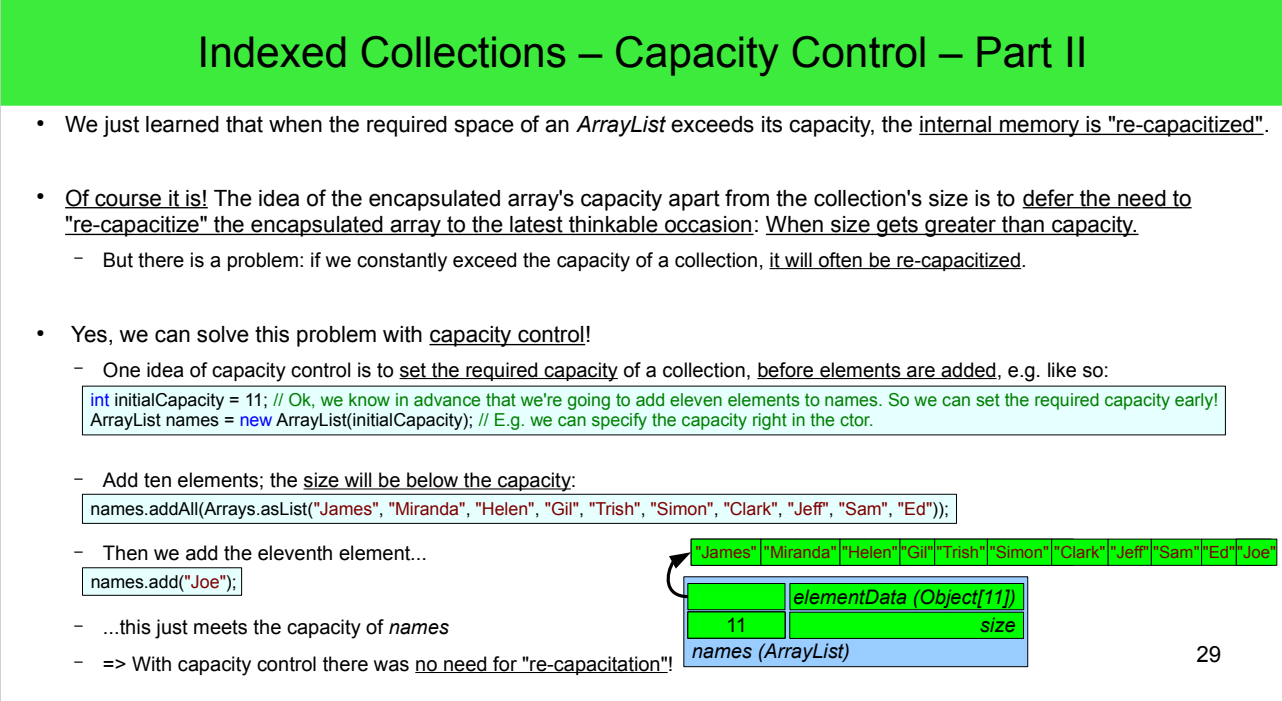

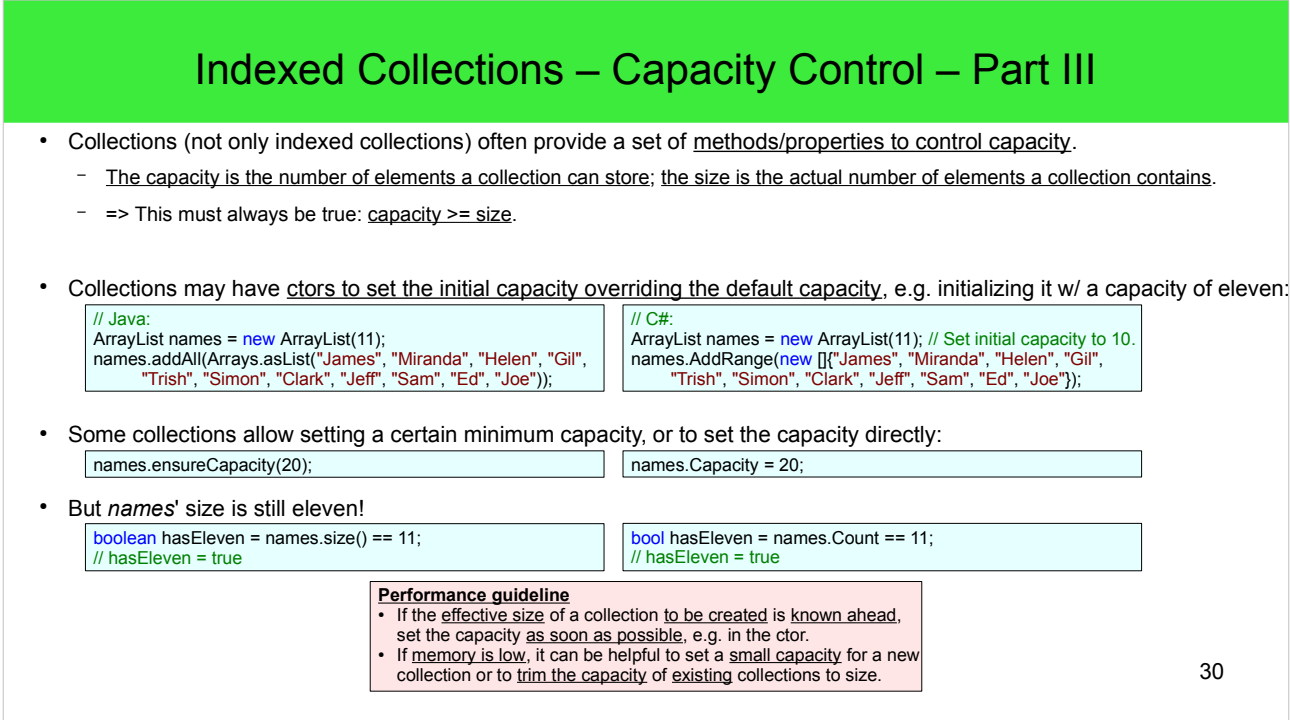

• Some IDEs allow enabling a warning during code inspection, if a collection w/o explicitly specified capacity is filled.

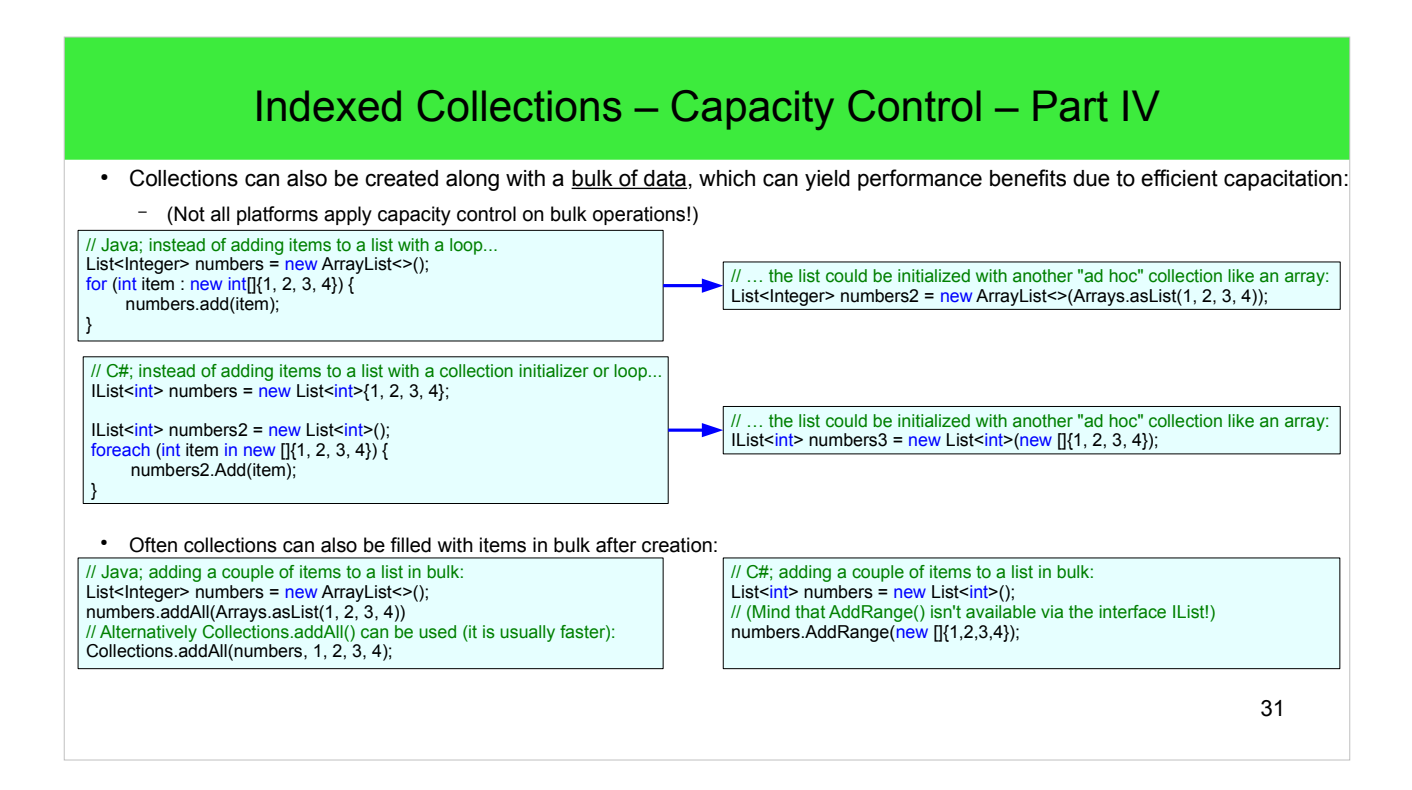

● Java's *Collections.addAll()* is faster than *Collection.addAll()* because the latter creates a redundant array.

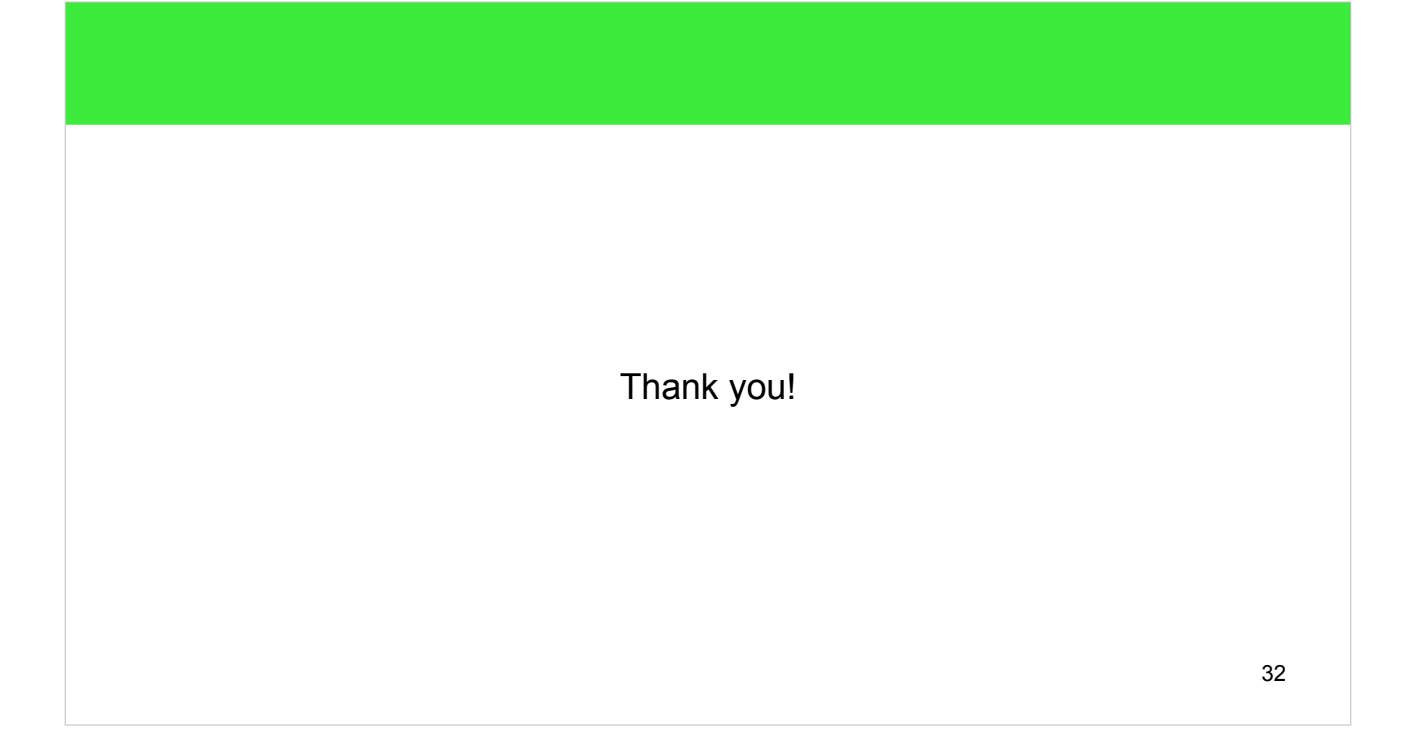